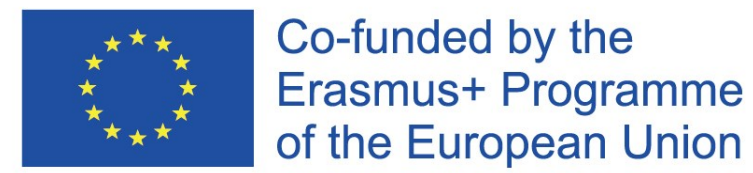

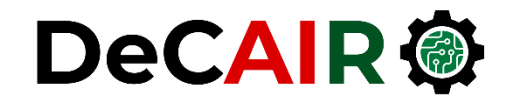

# **Python Basics**

**Prof. Gheith Abandah**

Developing Curricula for Artificial Intelligence and Robotics (DeCAIR) 618535-EPP-1-2020-1-JO-EPPKA2-CBHE-JP

### **Reference**

- Wes McKinney, **Python for Data Analysis**: Data Wrangling with Pandas, NumPy, and IPython, O'Reilly Media, 3rd Edition, 2022. <https://wesmckinney.com/book/>
	- Material: <https://github.com/wesm/pydata-book>

- Vanderplas, Jacob T. **A Whirlwind Tour of Python**. O'Reilly Media, 2016.
	- Material:<https://github.com/jakevdp/WhirlwindTourOfPython/>

### **Outline**

- Quick Python Syntax
- Variables and Objects
- Operators
- Built-In Types: Simple Values
- Built-In Data Structures
- Control Flow
- Defining and Using Functions
- Objects and Classes
- Errors and Exceptions
- Iterators
- List Comprehensions
- Generators

#### **Quick Python Syntax**

- **Comments** are marked by **#**.
- **Quotation marks** (**"** ') can also be used to enter comments.
- Use **\** to **extend a statement**  on the next line.
- Semicolon **;** can optionally **terminate a statement**.

 $x \neq 2$  # shorthand for  $x = x + 2$ 

```
# Comments
"""
Multi-line comment often 
used in documentation
"""
"Single-line Comment"In [2]: x = 1 + 2 + 3 + 4 +5 + 6 + 7 + 8lower = []; upper = []
```
### **Quick Python Syntax**

- In Python, **code blocks**  are denoted by **indentation** .
- **Four spaces** are usually used.

for  $i$  in range(10): if  $i \leq m$ idpoint:  $lower.append(i)$ else:  $upper.append(i)$ 

• Which code snippet always prints **x** ?

 $\gg$  if  $x < 4$ :  $\gg$  if  $x < 4$ :  $y = x * 2$  $v = x * 2$  $\cdots$  $print(x)$  $\ldots$  print(x)  $\cdots$ 

### **Quick Python Syntax**

- **Parentheses** are for:
	- **Grouping**
	- **Calling**

In  $[5]: 2 * (3 + 4)$ Out [5]: 14

```
In [6]: print('first value: ', 1)first value: 1
In [7]: print('second value:', 2)
second value: 2
```
# **Outline**

- Quick Python Syntax
- Variables and Objects
- Operators
- Built-In Types: Simple Values
- Built-In Data Structures
- Control Flow
- Defining and Using Functions
- Objects and Classes
- Errors and Exceptions
- Iterators
- List Comprehensions
- Generators

- Python **variables** are **pointers** to **objects**.
- **Variable names** can point to objects of **any type**.

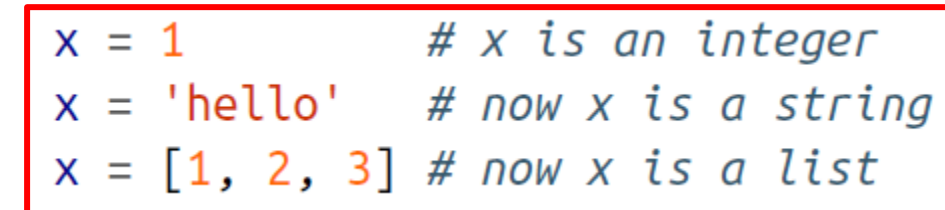

• If we have two variable names pointing to the same mutable object, then changing one will change the other as well!

```
In [2]: x = [1, 2, 3]V = XIn [3]: print(y)[1, 2, 3]In [4]: x.append(4) # append 4 to the list pointed to by x
        print(y) # y's list is modified as well!
[1, 2, 3, 4]In [5]: x = 'something else'
        print(y) # y is unchanged
[1, 2, 3, 4]
```
• Numbers, strings, and other **simple types** are **immutable**.

```
In [6]: x = 10y = xx == 5 # add 5 to x's value, and assign it to x
       print("x =", x)print("y =", y)x = 15
```
• **Everything is an object**

• Object have **attributes** and **methods** accessible through the dot syntax (**.**)

```
In [10]: L = [1, 2, 3]L.append(100)print(L)\begin{bmatrix} 1, & 2, & 3, & 100 \end{bmatrix}
```
In  $[7]$ :  $x = 4$  $type(x)$ Out  $[7]$ : int In  $[8]$ :  $x = 'hello'$  $type(x)$ Out  $[8]$ : str In  $[9]$ :  $x = 3.14159$  $type(x)$ Out  $[9]$ : float

# **Outline**

- Quick Python Syntax
- Variables and Objects
- Operators
- Built-In Types: Simple Values
- Built-In Data Structures
- Control Flow
- Defining and Using Functions
- Objects and Classes
- Errors and Exceptions
- Iterators
- List Comprehensions
- Generators

### **Arithmetic Operators**

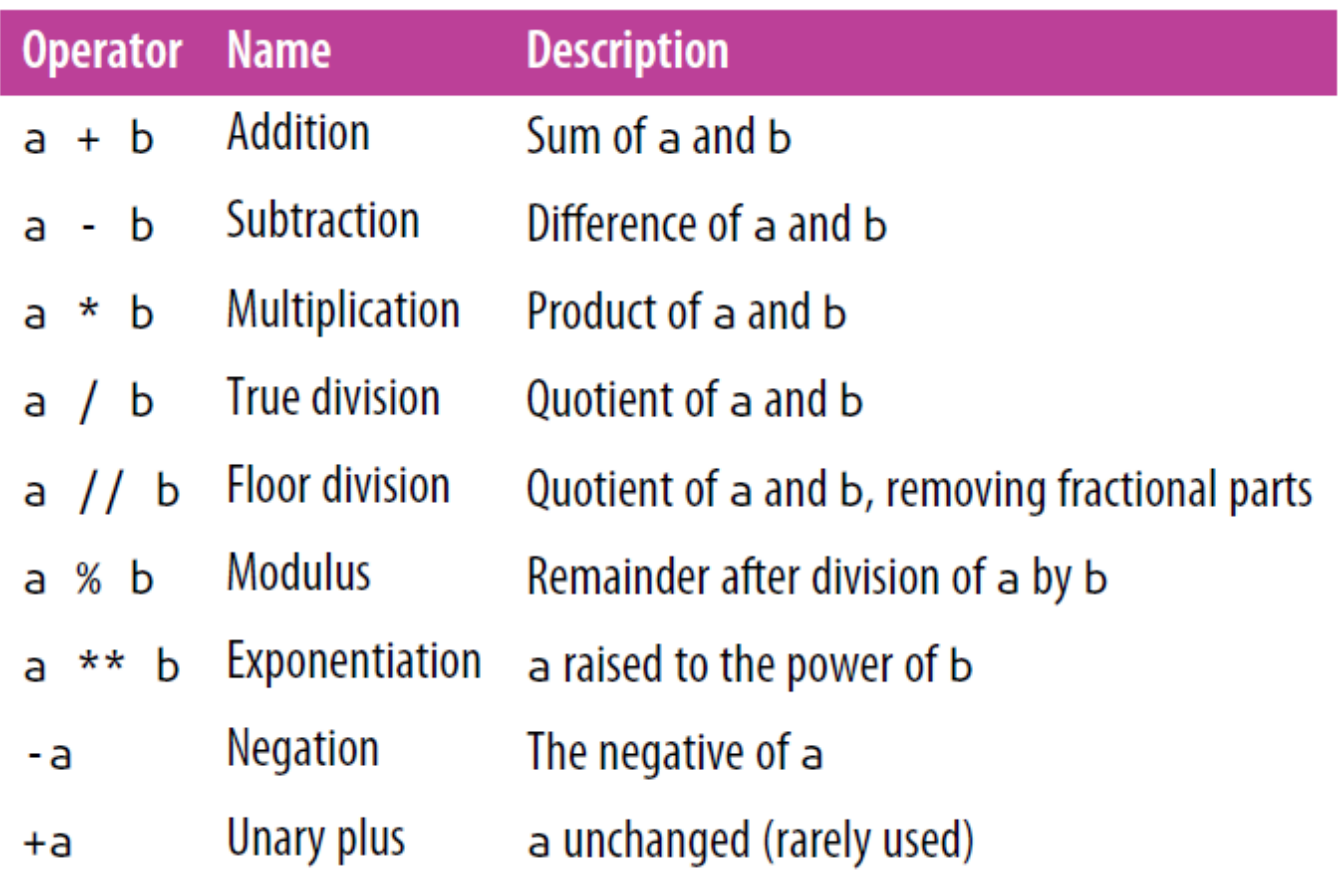

 $\gg$  a = 5  $\gg b = 3$  $\gg$  a / b 1.666666666666667  $\gg$  a // b  $\mathbf{1}$  $\gg$  > a % b 2

#### **Bitwise Operators**

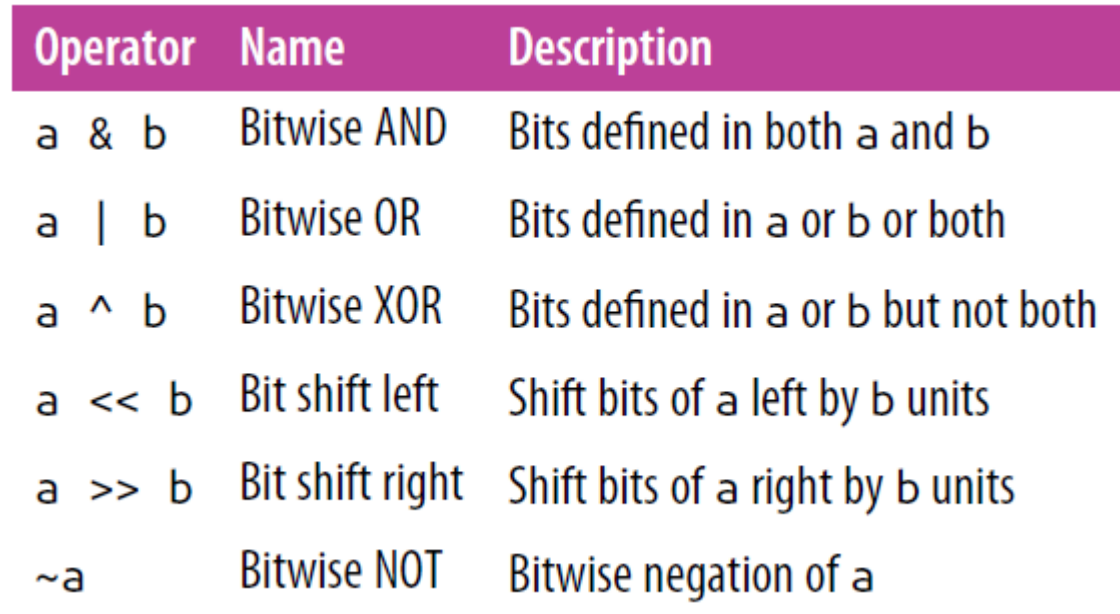

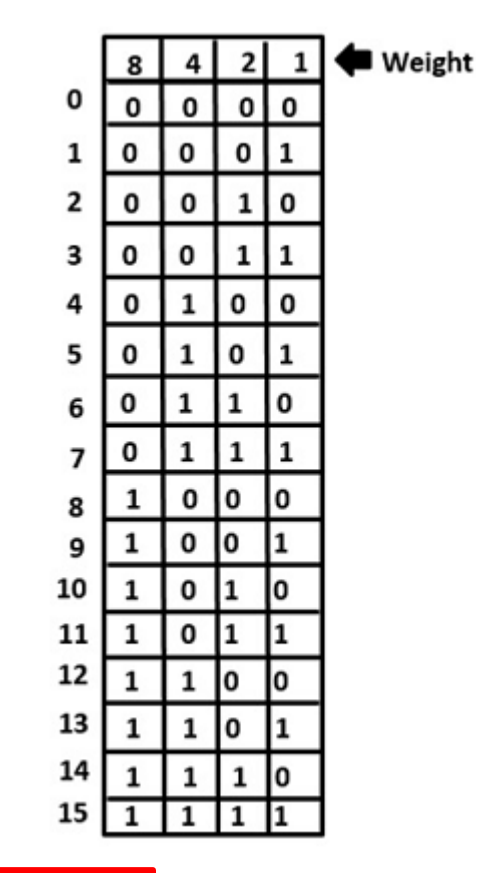

 $\gg$  a = 1  $\rightarrow \rightarrow b = 2$ >>> print(a&b,a|b,a^b,b < a,b >>a, ~b) 0 3 3 4 1 -3

#### **Comparison Operators**

• Return Boolean values **True** or **False**

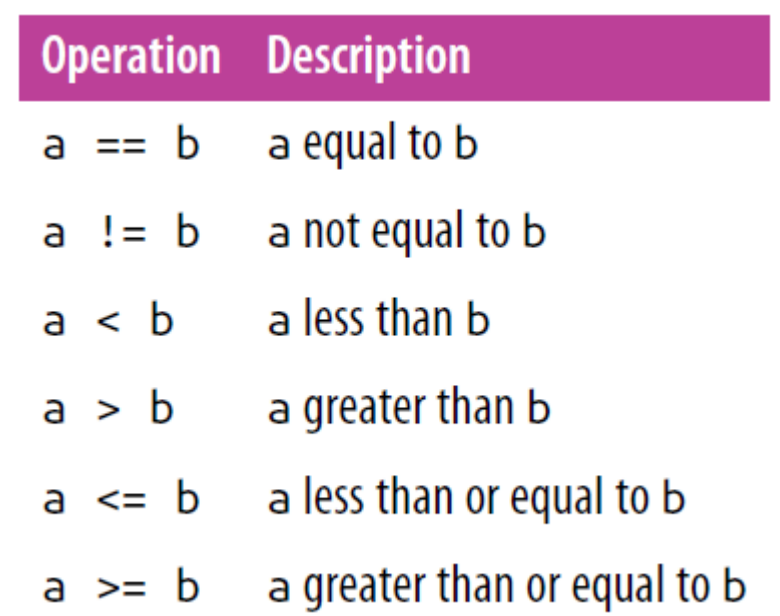

 $>> \; a = 1$  $>> b = 2$ >>> print( $a == b$ ,  $a != b$ ,  $a < b$ ,  $a > b$ ) False True True False

#### **Assignment Operators**

- Assignment is evaluated from **right to left**.
- There is an **augmented assignment** operator corresponding to each of the binary arithmetic and bitwise operators.

$$
\begin{array}{rcl}\n\lambda >> & a = 2 \\
\lambda >> & b = 10 \\
\lambda >> & b += a \\
\lambda >> & print(a, b) \\
2 & 12\n\end{array}
$$

$$
\begin{array}{c}\n\text{>> } i = j = k = 10 \\
\text{>> } print(i, j, k) \\
10 10 10\n\end{array}
$$

### **Boolean Operators**

- The **Boolean operators**  operate on Boolean values:
	- **and**
	- **or**
	- **not**
- Can be used to construct **complex comparisons**.

In  $[15]$ :  $x = 4$  $(x < 6)$  and  $(x > 2)$ Out [15]: True In [16]:  $(x > 10)$  or  $(x % 2 == 0)$ Out [16]: True In [17]: **not**  $(x < 6)$ Out [17]: False

### **Identity and Membership Operators**

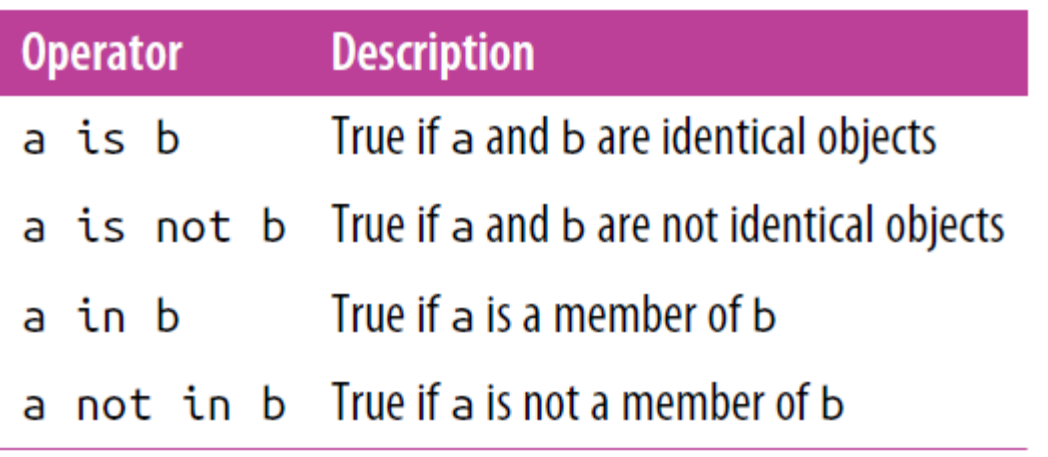

```
In [24]: 1 in [1, 2, 3]<br>Out [24]: True<br>In [25]: 2 not in [1, 2, 3]<br>Out [25]: False
```
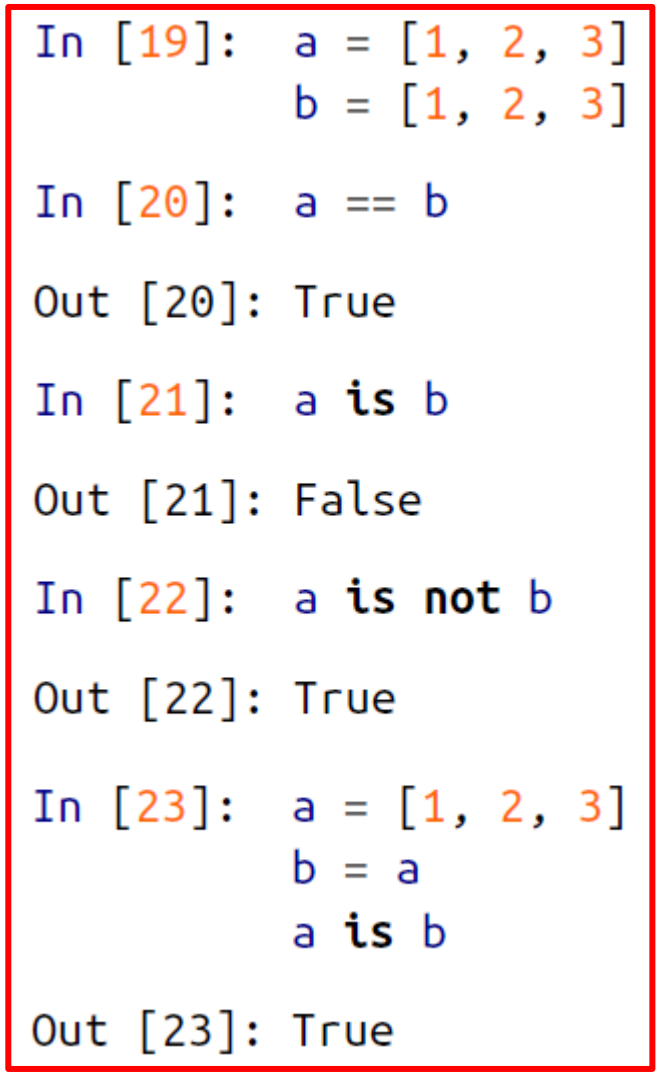

# **Outline**

- Quick Python Syntax
- Variables and Objects
- Operators
- Built-In Types: Simple Values
- Built-In Data Structures
- Control Flow
- Defining and Using Functions
- Objects and Classes
- Errors and Exceptions
- Iterators
- List Comprehensions
- Generators

### **Python Scalar Types**

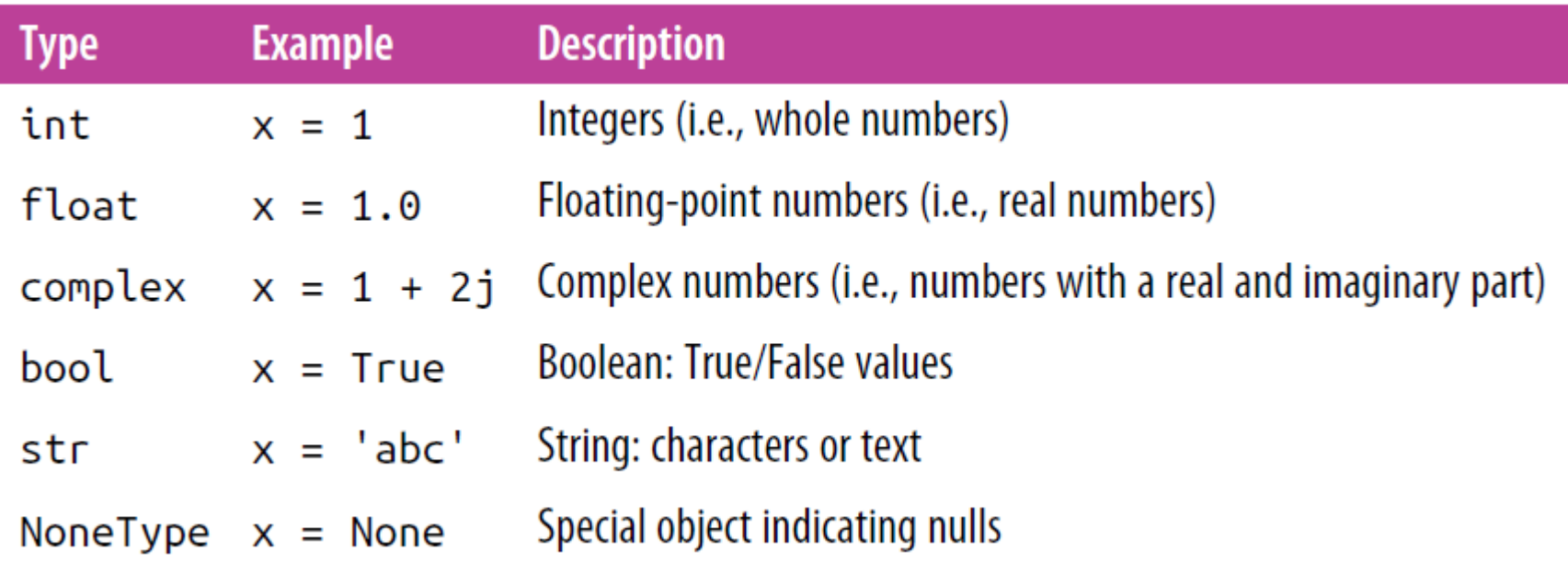

>>> print(  $int('1')$  ,  $float(1)$  ,  $len(str(10))$  )  $11.02$ 

#### **Integers and Floats**

• **Integers** are variable-precision, **no overflow** is possible.

285380274899124224

• The **floating-point** type can store fractional numbers. They can be defined either in standard **decimal notation** or in **exponential notation**.

In [5]: 
$$
x = 0.000005
$$
  
\n $y = 5e-6$   
\n $print(x == y)$   
\nTrue

In [6]: 
$$
x = 1400000.00
$$
  
\n $y = 1.4e6$   
\n**print**( $x == y$ )  
\nTrue

### **Strings**

- Strings in Python are created with **single** or **double quotes**.
- The built-in function **len()** returns the string length.
- Any character in the string can be accessed through its **index**.

```
>> s1 = "Hi "
\gg s2 = 'Python'
>>> print( s1 + s2, len( s2 ), 3 * s1, s2[0] )
Hi Python 6 Hi Hi Hi P
```
#### **None and Boolean**

- **Functions that do not return** value return **None**.
- **None** variables are evaluated to **False**.

- The **Boolean type** is a simple type with two possible values: **True** and **False**.
- Values are evaluated to **True** unless they are **None**, zero or empty.

```
>>> print( bool(1.5) , bool(0) , bool(None) , bool([]) )<br>True False False False
```
# **Outline**

- Quick Python Syntax
- Variables and Objects
- Operators
- Built-In Types: Simple Values
- Built-In Data Structures
- Control Flow
- Defining and Using Functions
- Objects and Classes
- Errors and Exceptions
- Iterators
- List Comprehensions
- Generators

#### **Built-In Data Structures**

• There are four built in Python data structures.

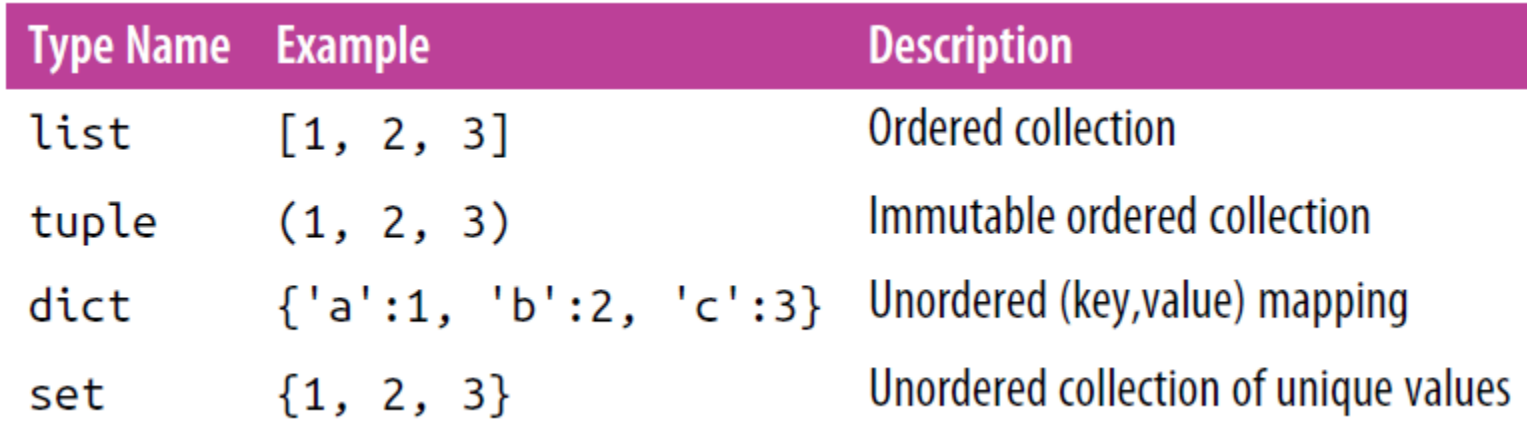

### **Lists**

- List are **ordered** and **mutable** .
- A list can hold objects of **any type** .
- **Python uses zero-based** indexing.
- Elements at the **end** of the list can be accessed with negative numbers, starting from -1.

```
>> L = [2, 3, 5, 7]\gg L.append(11)
  >>> print( len(L), L[0], L[4])
  5 2 11
  >>> L = [15, 16] + L\gg print( L)
   [15, 16, 2, 3, 5, 7, 11]\gg L.sort()
  \gg print( L)
   [2, 3, 5, 7, 11, 15, 16]>>> L = [1, 'two', 3.14, [0, 3, 5]]\rightarrow \rightarrow \lfloor 3 \rfloor[0, 3, 5]>>> L[-2]3.14\mathbf{1}2
                       3
                  \overline{D}-5-4-3-2-126
```
#### **Lists**

• **Slicing** is a means of accessing multiple values in sub-lists.

**[start : end+1 : inc]**

- **Negative step** reverses the list.
- Both indexing and slicing can be used **to set elements** as well as access them.

```
\gg L = [2, 3, 5, 7, 11]
\rightarrow \rightarrow \lfloor : \rfloor\begin{bmatrix} 2, 3, 5, 7, 11 \end{bmatrix}>> L[:3][2, 3, 5]>> L[2:][5, 7, 11]>> L[1:4][3, 5, 7]>> L[::2][2, 5, 11]>>> L[::-1][11, 7, 5, 3, 2]>>> L[0] = 100>>> L[1:3] = [20, 30]>>>1[100, 20, 30, 7, 11]
```
# **Tuples**

- Tuples are **similar to lists**, but are **immutable**.
- Can be defined with or without parentheses **()**.
- **Functions return** multiple values as **tuples**.

```
>>> t = (1, 2, 3)\gg t = 1, 2, 3
>>> print(t[2], len(t))
3<sup>3</sup>>> \times = 0.25>>> x.as_integer_ratio()
(1, 4)>>> numerator, denominator = x.as_integer_ratio()
>>> print( numerator, denominator)
14
```
### **Dictionaries**

- Dictionaries are flexible **mappings** of **keys** to **values**.
- They can be created via a **comma-separated list** of **key:value** pairs within **curly braces**.

```
>>> d = \{ 'Name': 'Sami', 'Weight": 75 \}>>> d['Length'] = 1.75>> d
{'Name': 'Sami', 'Weight': 75, 'Length': 1.75}
\gg d['Name']
Sami
```
#### **Sets**

- Sets are **unordered** collections of **unique** items.
- They are defined using curly brackets **{ }**.
- Set operations include **union**, **intersection**, **difference** and **symmetric difference**.

```
>>> primes = \{2, 3, 5, 7\}>>> odds = \{1, 3, 5, 7, 9\}\rightarrow primes ddds # Union
\{1, 2, 3, 5, 7, 9\}>>> primes & odds # Intersection
\{3, 5, 7\}>>> primes - odds # Differences
{2}>>> primes ^ odds # Symmetric difference
\{1, 2, 9\}
```
# **Outline**

- Quick Python Syntax
- Variables and Objects
- Operators
- Built-In Types: Simple Values
- Built-In Data Structures
- Control Flow
- Defining and Using Functions
- Objects and Classes
- Errors and Exceptions
- Iterators
- List Comprehensions
- Generators

### **Conditional Statements: if, elif, and else**

• **if** statements in Python have optional **elif** and **else** parts.

```
In [1]: x = -15if x == 0:
        \leftrightarrow print(x, "is zero")
        elif x > 0:
            print(x, "is positive")elif x < 0:
            print(x, "is negative")else:
            print(x, "is unlike anything I've ever seen...")-15 is negative
```
### **for Loops**

• The **for** loop is repeated for each index returned by the **iterator** after **in**.

```
In [2]: for N in [2, 3, 5, 7<u>]:<br>
\longleftrightarrow \text{print}(N, \text{ end} = '') \# \text{ print all on same line}</u>
2 3 5 7
```
• The **range()** object is very useful in for loops.

```
In [3]: for i in range(10):
    print(i, end=' ' )<br>2 3 4 5 6 7 8 9
```
### **for Loops**

• The **range(start, end+1, inc)** has default zero start and unit increment.

> In  $[4]$ : # range from 5 to 10 list(range(5, 10))<br>Out [4]: [5, 6, 7, 8, 9]

In  $[5]:$  # range from 0 to 10 by 2  $list(range(0, 10, 2))$ 

```
Out [5]: [0, 2, 4, 6, 8]
```
### **while Loops**

• The **while** loop iterates as long as the condition is met.

In [6]: 
$$
i = 0
$$

\nwhile  $i < 10:$ 

\nprint(i, end=' ')

\ni += 1

\n0 1 2 3 4 5 6 7 8 9

### **break and continue: Fine-Tuning Your Loops**

• The **continue** statement skips the remainder of the current loop, and goes to the next iteration.

Prints odd numbers

### **break and continue: Fine-Tuning Your Loops**

• The **break** statement breaks out of the loop entirely.

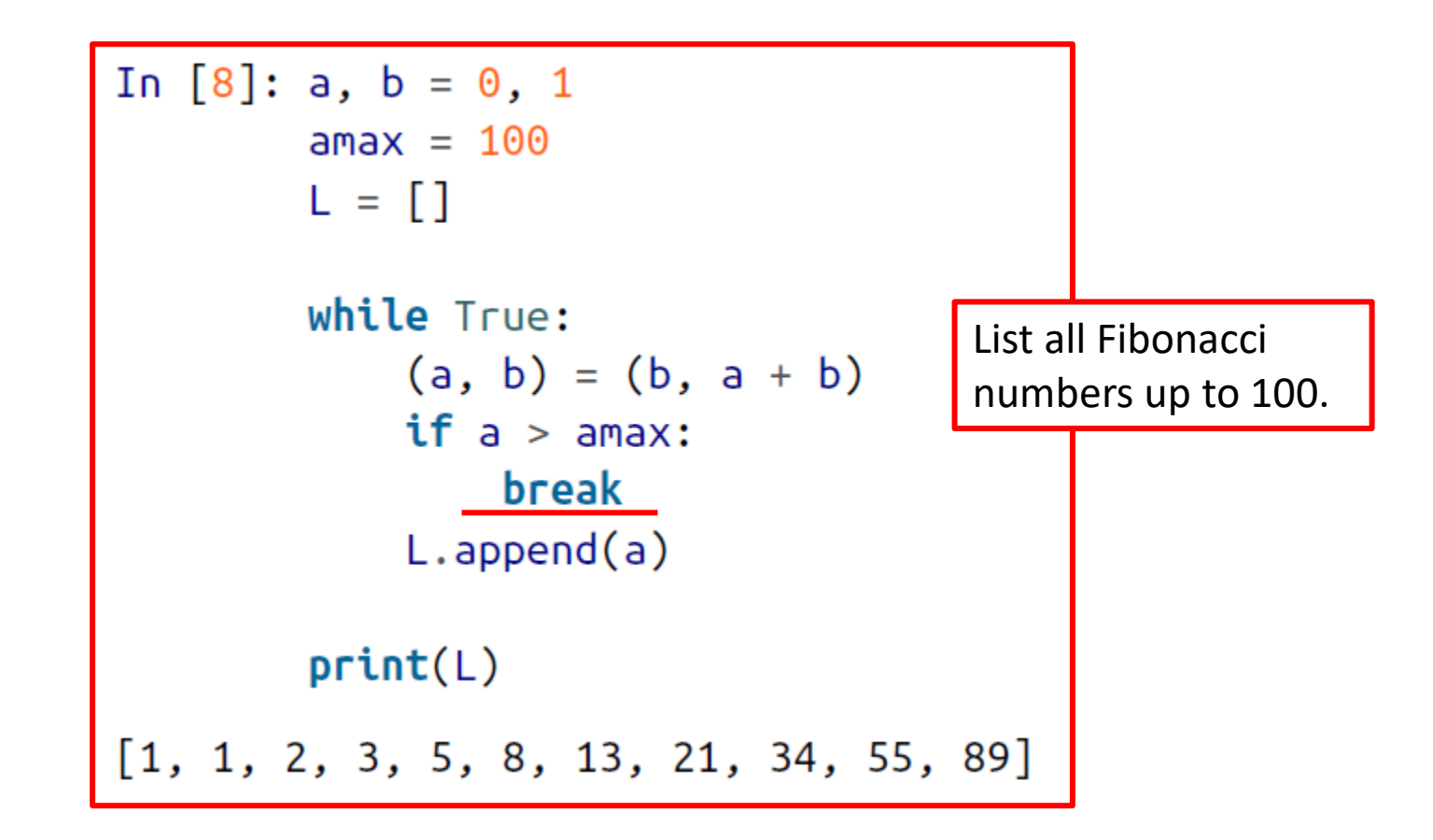

# **Outline**

- Quick Python Syntax
- Variables and Objects
- Operators
- Built-In Types: Simple Values
- Built-In Data Structures
- Control Flow
- Defining and Using Functions
- Objects and Classes
- Errors and Exceptions
- Iterators
- List Comprehensions
- Generators

### **Defining Functions**

- Functions are defined with the **def** statement.
- The following function returns a list of the first N Fibonacci numbers.

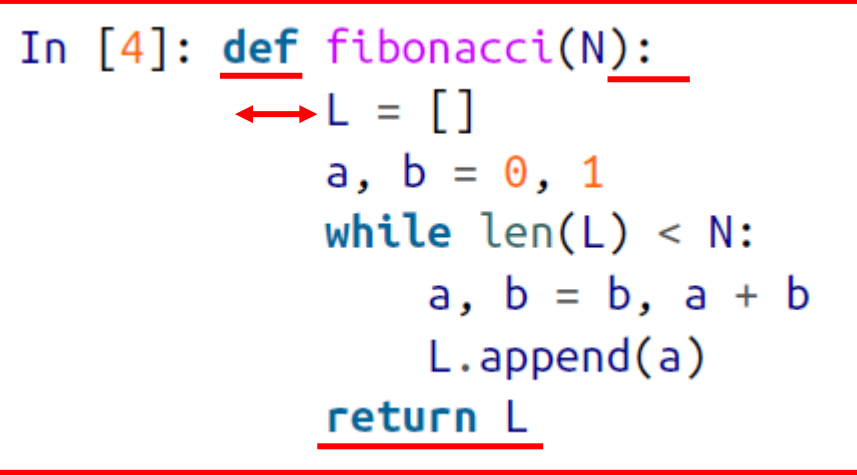

• Calling it:

In  $[5]$ : fibonacci $(10)$ Out [5]: [1, 1, 2, 3, 5, 8, 13, 21, 34, 55]

#### **Default Argument Values**

• You can have **default values** for arguments.

```
def fibonacci(N, a=0, b=1):while len(L) < N:
       a, b = b, a + bL.append(a)return L
```
• It can be called with our without the optional args.

fibonacci(10)

 $[1, 1, 2, 3, 5, 8, 13, 21, 34, 55]$ 

fibonacci $(10, 0, 2)$ 

 $[2, 2, 4, 6, 10, 16, 26, 42, 68, 110]$ 

### **\*args and \*\*kwargs: Flexible Arguments**

• Functions can be defined using **\*args** and **\*\*kwargs** to capture variable numbers of **arguments** and **keyword arguments**.

> In [11]: def catch\_all(\*args, \*\*kwargs):  $print("args =", args)$  $print("kwargs = ", kwargs)$

> > In  $[12]$ : catch\_all $(1, 2, 3, a=4, b=5)$ Tuple  $arg s = (1, 2, 3)$ **Dictionary** kwargs = {'a': 4, 'b': 5} In  $[13]$ : catch\_all('a', keyword=2)  $args = ('a', )$ kwargs =  ${'keyword': 2}$

41

# **Outline**

- Quick Python Syntax
- Variables and Objects
- Operators
- Built-In Types: Simple Values
- Built-In Data Structures
- Control Flow
- Defining and Using Functions
- Objects and Classes
- Errors and Exceptions
- Iterators
- List Comprehensions
- Generators

### **Objects and Classes**

- Python is **object-oriented** programming language.
- **Objects** bundle together **data** and **functions**.
- Each Python object has a type, or **class**.
- An object is an **instance** of a class.
- Accessing **instance data**:

object.attribute\_name

• Accessing **instance methods**:

object.method\_name(parameters)

### **String Objects**

• String objects are instances of class **str**.

**name = input("Please enter your name: ") print("Hello " + name.upper() + ", how are you?")**

**Please enter your name: Sami Hello SAMI, how are you?**

• String objects have many **useful methods**  <https://docs.python.org/3/library/stdtypes.html#text-sequence-type-str>

#### **String Methods**

```
>>> s = " Hi "
>>> s.strip()
'Hi'
>>> 'Age: {0}, Weight: {1}'.format(20, 70)
'Age: 20, Weight: 70'
>>> s = 'This is a string'
>>> s.find('is')
2
>>> s.replace('a', 'the')
'This is the string'
```
# **String Objects**

• Accept the **escape character**   $\mathbf \Lambda$ .

• **Unicode** encoded.

```
s = 'The cat\'s tail \n is \t long.'
print(s)
```

```
The cat's tail 
is long.
```

```
'بايثون' = s
print(s)
```

```
بايثون
```
**s\_utf8 = s.encode('utf-8') print(s\_utf8)**

**b'\xd8\xa8\xd8\xa7\xd9\x8a\xd8\xab\xd9 \x88\xd9\x86'**

### **Date and Time Objects**

- The built-in Python **datetime** module provides **datetime**, **date**, and **time** types.
- Such objects can be **formatted** and accept **-** and **+** operands.

```
from datetime import datetime, date, time
dt = datetime(1999, 8, 16, 8, 30, 0)
print(dt.day)
```

```
16
```

```
dt2 = datetime(2000, 8, 16, 8, 30, 0)
delta = dt2 - dt
dt3 = dt2 + delta
print(dt3.strftime('%d/%m/%Y %H:%M'))
```

```
17/08/2001 08:30
```
### **File Objects**

• Files can be opened for **read**, **write** or **append**.

```
f = open('myfile.txt', 'w')
f.write('Line 1\n')
f.write('Line 2\n')
f.close()
```

```
f = open('myfile.txt', 'r')
for line in f:
    print(line.strip())
f.close()
```
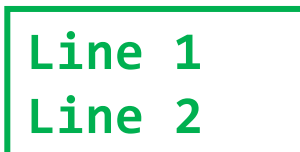

### **Classes**

• New class types can be defined using **class** keyword.

```
class Animal(object):
   def __init__(self, name='Animal'): # Constructor
        print('Constructing an animal!')
        self.name = name
        if name == 'Cat':
            self.meows = True # Attribute
        else:
            self.meows = False
        super(Animal, self).__init__()
   def does_meow(self): # Method
        return self.meows
cat = Animal('Cat')
print('It meows ', cat.does_meow())
```
**Constructing an animal! It meows True**

# **Outline**

- Quick Python Syntax
- Variables and Objects
- Operators
- Built-In Types: Simple Values
- Built-In Data Structures
- Control Flow
- Defining and Using Functions
- Objects and Classes
- Errors and Exceptions
- Iterators
- List Comprehensions
- Generators

#### **Runtime Errors**

- 1. Referencing an **undefined variable**
- **2. Unsupported operation**

- **3. Division by zero**
- 4. Accessing a sequence element that **doesn't exist**

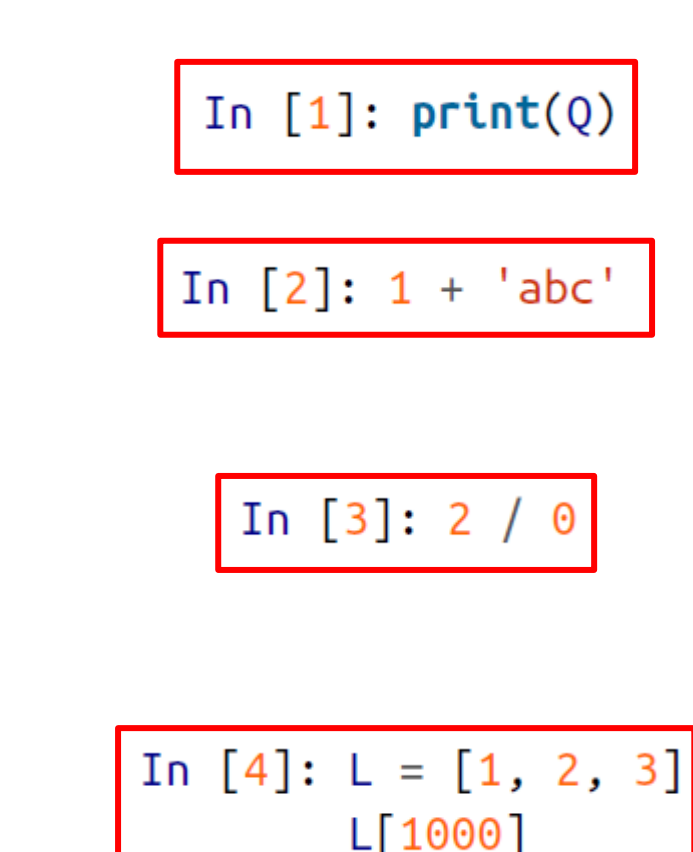

### **Catching Exceptions: try and except**

• Runtime exceptions can be handled using the **try…except** clause.

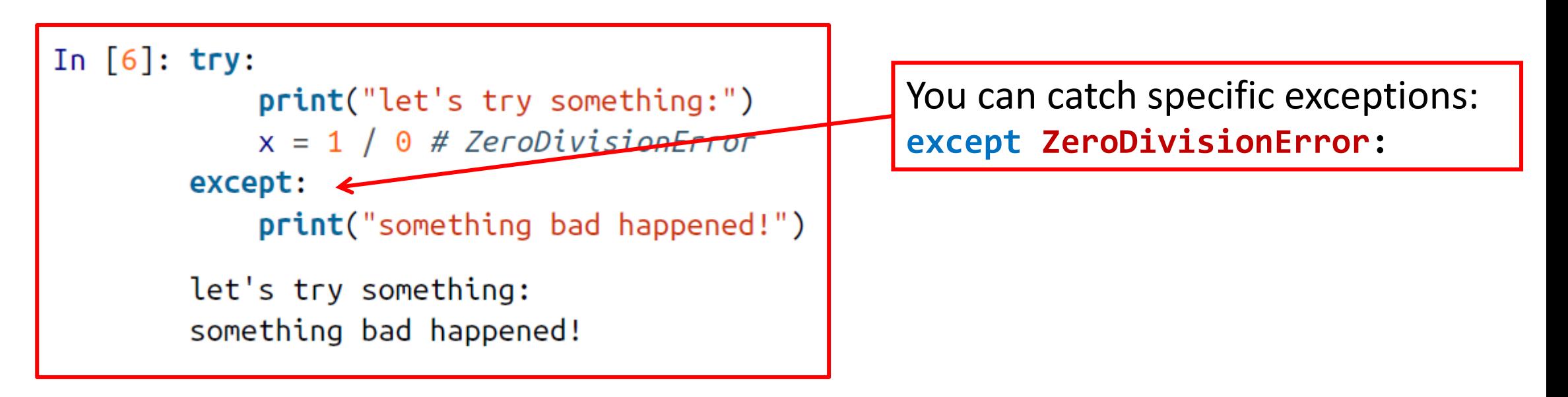

### **try…except…else…finally**

• Python also support **else** and **finally**

```
In [23]: try:
             print("try something here")
         except:
             print("this happens only if it fails")
         else:
             print("this happens only if it succeeds")
         finally:
             print("this happens no matter what")
try something here
this happens only if it succeeds
this happens no matter what
```
# **Outline**

- Quick Python Syntax
- Variables and Objects
- Operators
- Built-In Types: Simple Values
- Built-In Data Structures
- Control Flow
- Defining and Using Functions
- Objects and Classes
- Errors and Exceptions
- Iterators
- List Comprehensions
- Generators

#### **Iterators**

• Iterators are used in **for** loops and can be used using **next()**

> In  $[1]$ : for i in range(10):  $print(i, end='')$

```
0 1 2 3 4 5 6 7 8 9
```

```
In [4]: I = iter([2, 4, 6, 8, 10])
```

```
In [5]: print(new(I))
```
 $\overline{2}$ 

```
In [6]: print(new(t))
```
4

#### **Iterators**

• The range iterator

• Iterating over lists

• **enumerate** iterator

In  $[1]$ : for i in range(10):  $print(i, end='')$ 

0123456789

In  $[2]$ : for value in  $[2, 4, 6, 8, 10]$ : # do some operation  $print(value + 1, end=' ' )$ 

3 5 7 9 11

 $0<sub>2</sub>$ 

 $1\quad4$ 

 $38$ 

4 10

 $\mathcal{P}$ 

In  $[14]$ : for i, val in enumerate(L):  $print(i, val)$ 

# **Outline**

- Quick Python Syntax
- Variables and Objects
- Operators
- Built-In Types: Simple Values
- Built-In Data Structures
- Control Flow
- Defining and Using Functions
- Objects and Classes
- Errors and Exceptions
- Iterators
- List Comprehensions
- Generators

### **List Comprehensions**

- A way to compress a **list-building** for loop into a single short, readable line.
- Syntax: **[***expr* **for** *var* **in** *iterable***]**

In [3]:  $[n \stackrel{*}{\ast} 2$  for n<sup>'</sup>in range(12)]

Out [3]: [0, 1, 4, 9, 16, 25, 36, 49, 64, 81, 100, 121]

In [1]: [i for i in range(20) if i %  $3 > 0$ ]

Out [1]: [1, 2, 4, 5, 7, 8, 10, 11, 13, 14, 16, 17, 19]

 $[(i, j)$  for  $i$  in range $(2)$  for  $j$  in range $(3)]$ In  $[4]:$ 

Out  $[4]$ :  $[(0, 0), (0, 1), (0, 2), (1, 0), (1, 1), (1, 2)]$ 

### **List Comprehensions**

• Lists comprehensions can be used to construct **sets** with no duplicates.

> In  $[10]$ :  $\{a % 3 for a in range(1000)\}\$ Out  $[10]$ :  $\{0, 1, 2\}$

• Or **dictionaries**

In  $[11]$ :  $\{n : n^{**}2 \text{ for } n \text{ in } range(6)\}\$ Out [11]: {0: 0, 1: 1, 2: 4, 3: 9, 4: 16, 5: 25}

# **Outline**

- Quick Python Syntax
- Variables and Objects
- Operators
- Built-In Types: Simple Values
- Built-In Data Structures
- Control Flow
- Defining and Using Functions
- Objects and Classes
- Errors and Exceptions
- Iterators
- List Comprehensions
- Generators

#### **Generators**

• A list is a collection of values, while a **generator expression** is a **recipe** for producing values.

```
In [5]: G = (n ** 2 for n in range(12))for val in G:
            print(val, end=' ' )9 16 25 36 49 64 81 100 121
```
#### **Generators**

• A **generator function** uses **yield** to yield a sequence of values.

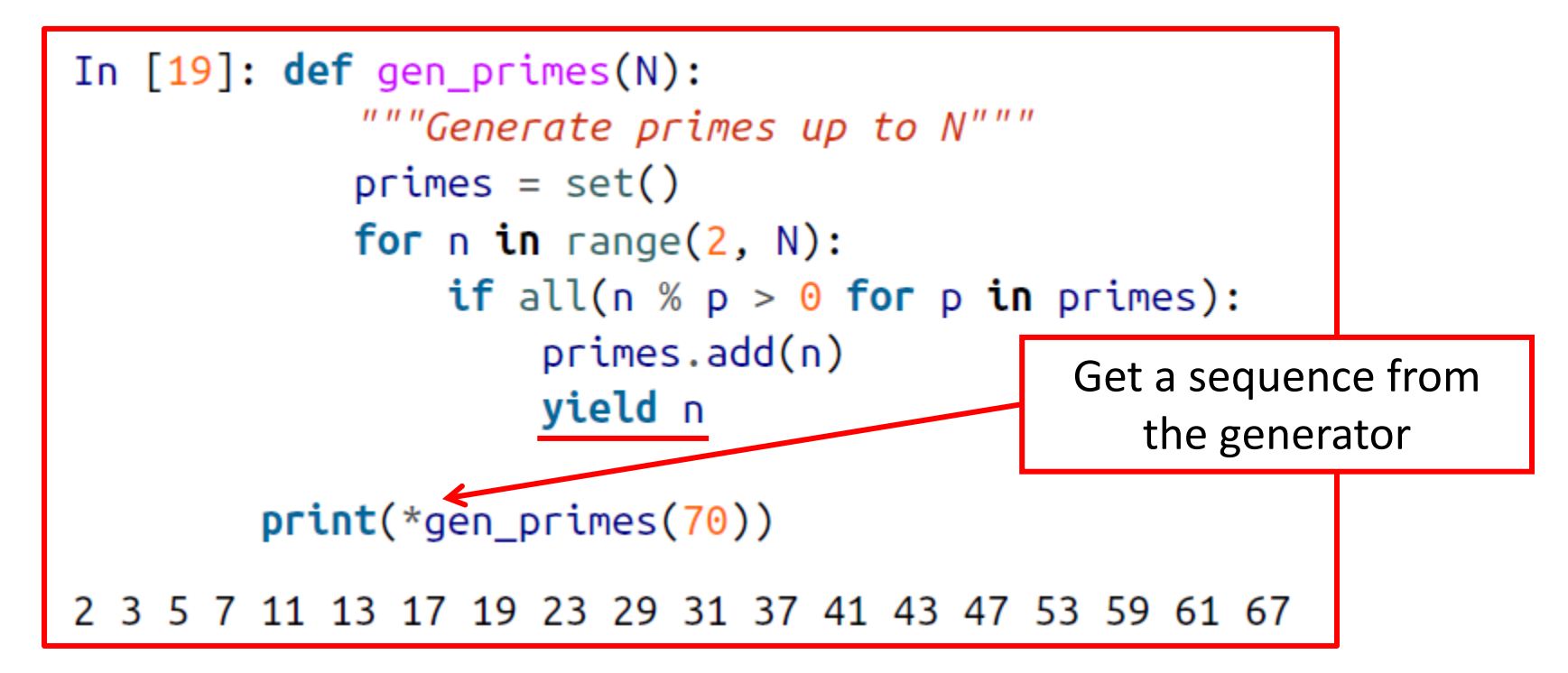

### **Homework 2**

• Solve the homework on **Python Basic Programming**

### **Summary**

- Quick Python Syntax
- Variables and Objects
- Operators
- Built-In Types: Simple Values
- Built-In Data Structures
- Control Flow
- Defining and Using Functions
- Objects and Classes
- Errors and Exceptions
- Iterators
- List Comprehensions
- Generators